## Сервис копирования файлов

ത Сервис используется для копирования файлов на общие ресурсы, примонтированные на кассе.

Копирование производится следующим образом. Копируемый файл размещается в рабочей директории сервиса /linuxcash/cash/data/copyservice вместе с полным путем назначения. Например, файл test.txt необходимо скопировать в /linuxcash/net/. В этом случае копируемый файл размещается в /linuxcash/cash /data/copyservice/linuxcash/net/test.txt. С заданной периодичностью сервис выполняет копирование всех файлов из рабочей директории. Если файл успешно скопирован, исходный файл в рабочей директории удаляется. Удаляются также и все пустые директории.

## Настройка

Конфигурационный файл сервиса находится в /linuxcash/cash/conf/copyservice.conf и содержит следующие параметры.

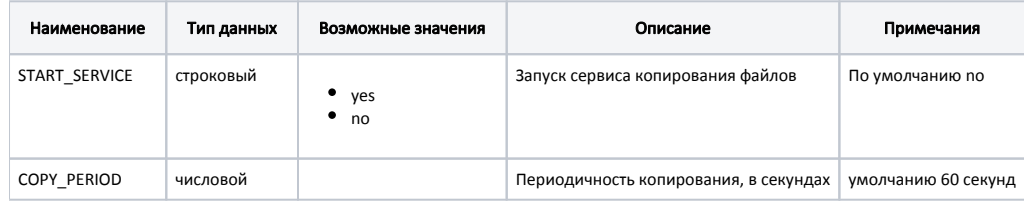

⊕

По умолчанию сервис выключен.

После изменения настроек необходимо перезапустить сервис.

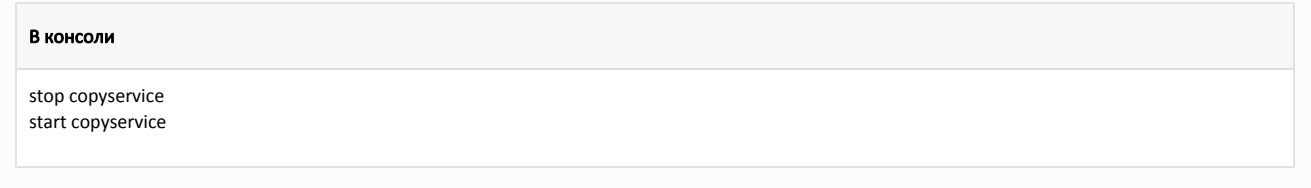

## Пример настройки

# Параметры сервиса копирования # Стартовать сервис. Значения - "yes","no". По-умолчанию "no". START\_SERVICE=yes

# Период копирования, в секундах. По-умолчанию 60. COPY\_PERIOD=60

## Логирование

Журнал сервиса ведется в логе /linuxcash/logs/current/copyservice.log.